## **Webservice - doResetResponse**

[Request](https://docs.monext.fr/display/DT/Webservice+-+doResetRequest) **Response**

The doResetResponse message is the response given by Payline to a reset request.

The request doResetResponse must have the following structure:

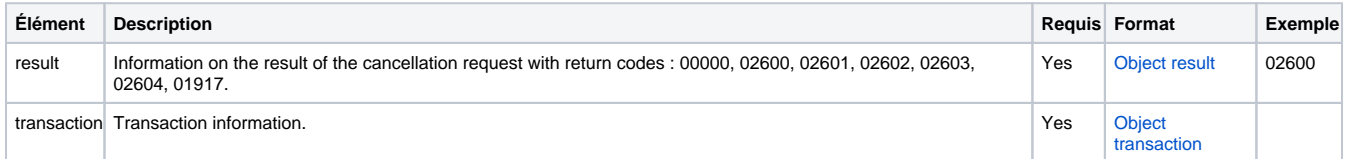